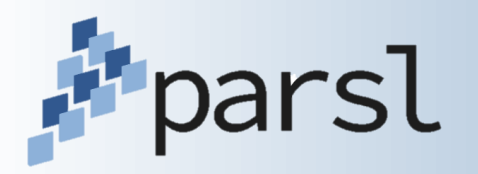

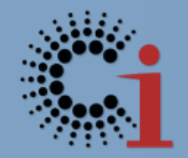

## **Parsl: A Parallel Scripting Library for Python**

#### Kyle Chard ([chard@uchicago.edu](mailto:chard@uchicago.edu))

Yadu Babuji, Anna Woodard, Ian Foster, Dan Katz, Mike Wilde, Justin Wozniak

http://parsl-project.org

### **Parsl: Parallel scripting in Python**

Annotate functions to make Parsl **pip install parsl** *apps*

- Bash apps call external applications
- Python apps call Python functions

Apps run concurrently respecting data dependencies via futures. Natural parallel programming!

Parsl scripts are independent of where they run. Write once run anywhere!

```
@App('python', dfk)
def hello ():
    return 'Hello World!'
```

```
print (hello().result())
```
Hello World!

```
@App('bash', dfk)
def echo hello(stdout='echo-hello.stdout'):
    return 'echo "Hello World!"'
echo_hello().result()
with open('echo-hello.stdout', 'r') as f:
     print(f.read())
```
Hello World!

#### **Futures**

Futures are a proxy for a result that is unknown (e.g., from asynchronous execution)

#### AppFuture

• Invocation of apps returns a future for managing execution and controlling the workflow

#### DataFuture

- Represents data produced by an app
- Enables construction of dataflow by connecting apps with DataFutures
- Parsl monitors to ensure files are created and that they are passed to dependent apps

```
# App that sleeps and then returns hello world
@App('python', dfk)
def hello ():
    import time
    time.sleep(5)
    return 'Hello World!'
app future = hello()# Check if the app future is resolved
print ('Done: %s' % app_future.done())
```

```
# Print the result of the app future. Note: this
# call will block and wait for the future to resolve
print ('Result: %s' % app future.result())
print ('Done: %s' % app future.done())
```
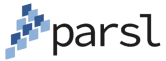

### **Parsl scripts are execution provider and execution model independent**

The same script can be run locally, on grids, clouds, or supercomputers

- Works directly with the scheduler (no HTC-like setup)
- A single script may use many execution providers
	- Parsl builds on libsubmit
		- https://github.com/Parsl/libsubmit
		- Local, Cloud (AWS, Azure, private), Slurm, Torque, Condor, Cobalt
- A single script may use various execution models
	- Threads, pilot jobs, extreme scale (Swift/T)

Configuration file describes how to use resources

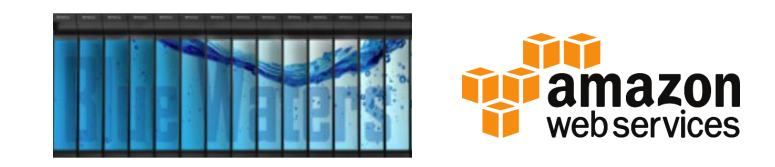

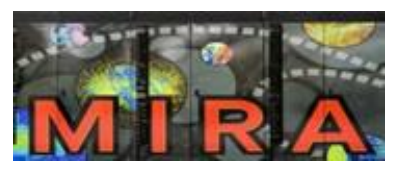

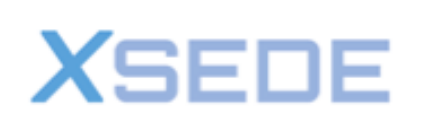

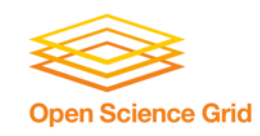

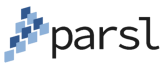

### **Interactive supercomputing with Jupyter notebooks**

- **Parsl can be used from** within a Jupyter notebook
- Built-in visualization and management
	- Parsl graph
	- Status and debugging
- **Transparent pass** through of authentication tokens in JupyterHub

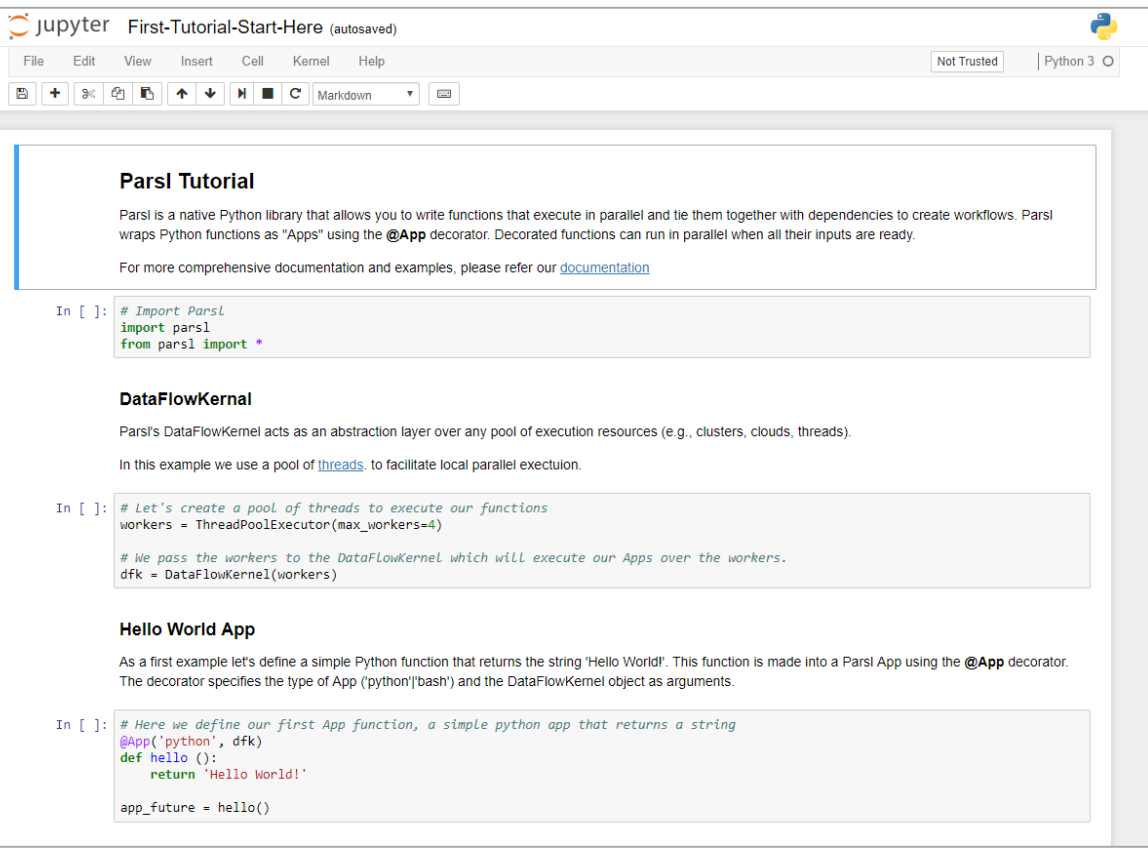

### **Parsl tutorial**

#### Running the tutorial online:

- Online notebooks: [http://try.parsl-project.org](http://try.parsl-project.org/)
- Binder:<https://mybinder.org/v2/gh/Parsl/parsl-tutorial/master>

#### Running the tutorial on Blue Waters

- Set up Parsl and download tutorial
	- module load bwpy
	- pip install --user parsl
	- git clone<https://github.com/Parsl/parsl-tutorial>
- Execution
	- Download code and run in terminal
	- **Execute notebook on Blue Waters**
		- **https://bluewaters.ncsa.illinois.edu/pythonnotebooks**
	- Execute notebook remotely (e.g., laptop) using Blue Waters

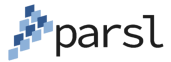

#### **Large-scale applications using Parsl**

- Machine learning to predict stopping power in materials A
- B
- Protein and biomolecule structure and interaction

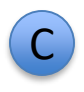

- Information extraction to discovery facts in publications
- D.
- Materials science at the Advanced Photon Source

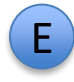

 Cosmic ray showers as part of QuarkNet

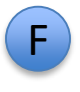

 Weak lensing using sky surveys

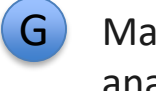

 Machine learning and data analytics

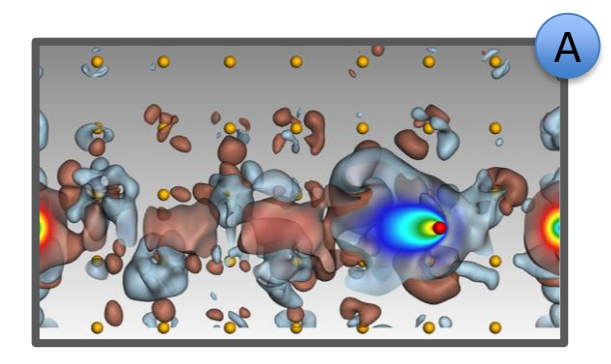

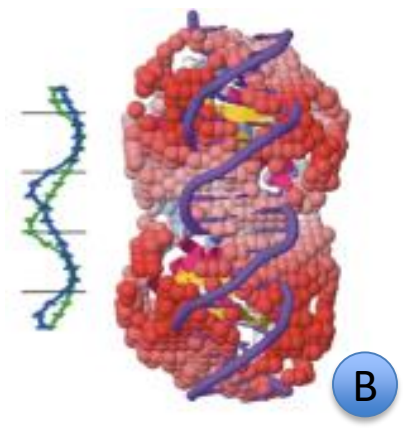

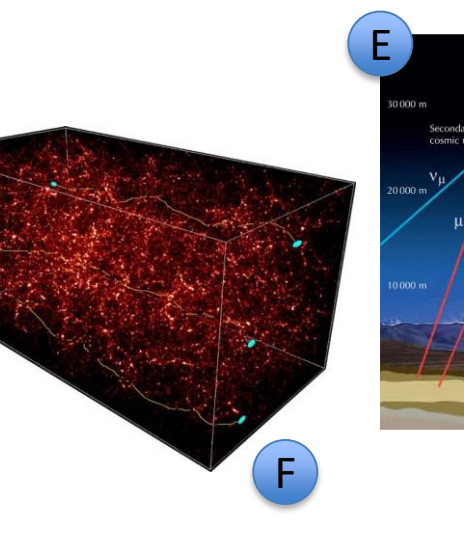

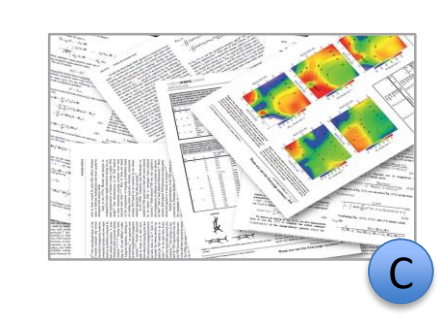

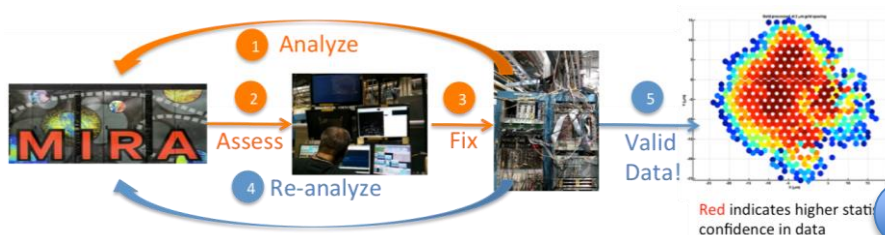

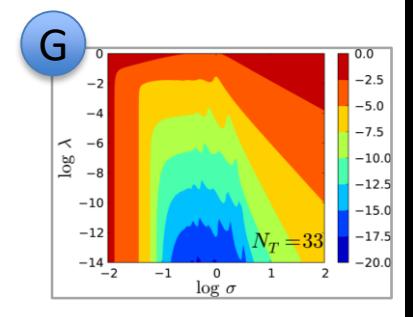

D

#### **Conclusion: parallel workflow scripting is practical, productive, and necessary, at a broad range of scales**

Parsl takes a highly successful parallel scripting model and brings it to Python

- No porting of existing scripts to other languages
- Support for both Python and external app functions
- Already applied to numerous MTC and HPC application domains
	- Attractive for data-intensive applications
	- Hybrid programming models

Deep integration with growing ecosystem:

– Globus, Python, Jupyter, workflow library, …

*Workflow through implicitly parallel dataflow is productive for applications and systems at many scales, including on highest-end system*

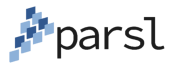

#### **Parsl Resources**

- **Getting started** 
	- [http://try-parsl.parsl-project.org](http://try-parsl.parsl-project.org/)
- Parsl tutorial
	- <https://github.com/Parsl/parsl-tutorial>
- **•** Documentation
	- <https://parsl.readthedocs.io/en/latest/>

# **Questions?**

### **http://parsl-project.org**

#### Try Parsl: http://try.parsl-project.org

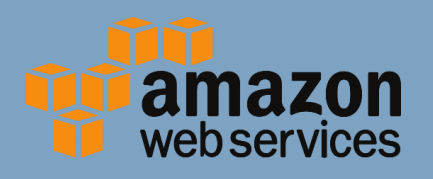

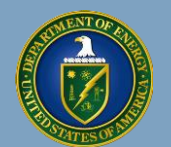

U.S. DEPARTMENT OF **ENERGY**

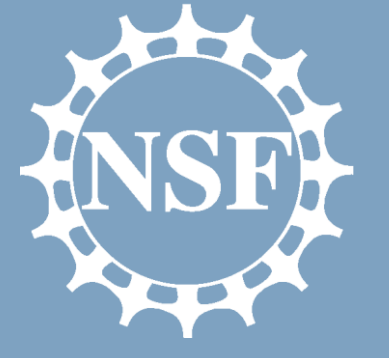

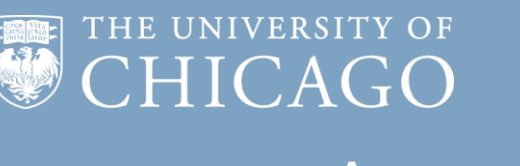

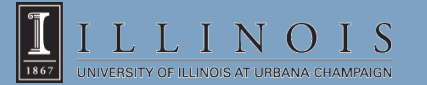